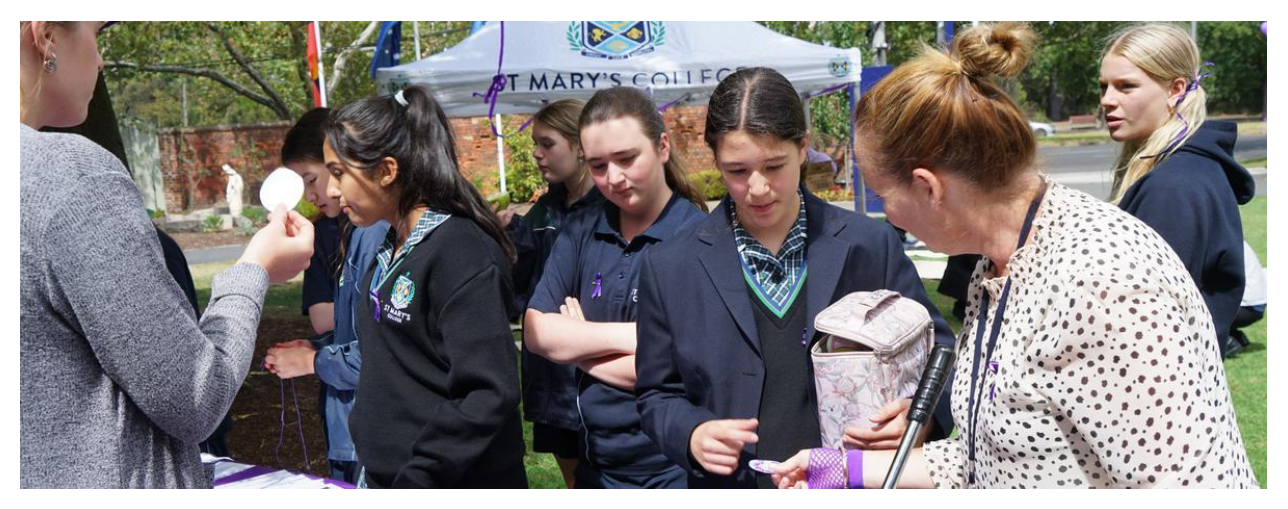

Read online: https://newsletters.naavi.com/i/ZNWwELN

### Lumina

Issue 3 10 Mar 2023

**Upcoming Important Calendar Dates** Wednesday 15 March - Year 10 VET Camp Departs Wednesday 15 March - NAPLAN Writing Yr 7 and Yr 9 Thursday 16 March - NAPLAN Reading Yr 7 and Yr 9 Friday 17 March - NAPLAN Language Yr 7 and Yr 9 Friday 17 March - CGSAV Indoor Cricket Monday 20 March - NAPLAN Numeracy Yr7 and Yr 9 Monday 20 March - CGSAV Diving and Swimming Tuesday 21 March - Year 7 Camp 3 Departs Friday 24 March - Year 7 Camp 3 Returns

#### In this issue

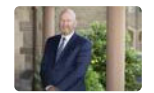

From The Principal

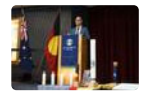

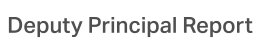

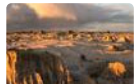

Lake Mungo Immersion

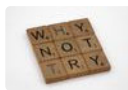

**Student News - College Alive** 

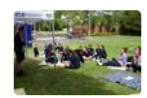

**Student Voice** 

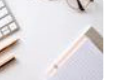

**VTAC and SEAS** 

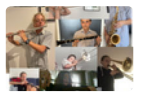

Music

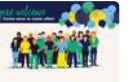

Parents & Friends

7/5/23, 12:24 PM

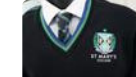

College Uniform

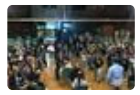

Male Parent/Child Evening

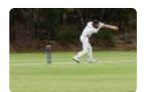

**Association Sport** 

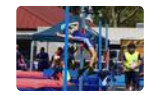

Record Broken

Issue 3 PDF Export - iNewsletter

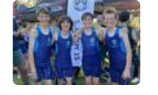

Fortnight in Photos

Communication

Triathlon

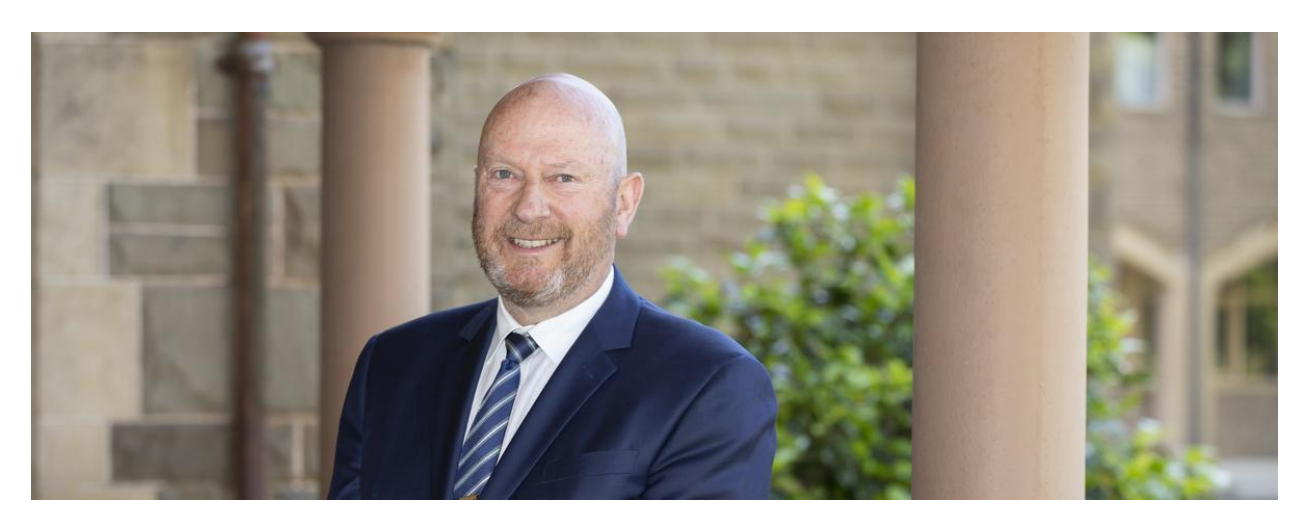

## **From The Principal**

**College Principal | Terry Blizzard** 

### **Embracing Equity**

On Wednesday this week we celebrated International Women's Day, a day when we acknowledge the many wonderful achievements of all women around the world and recognise the vital and unique contributions women make to our societies and communities. As a school we were moved to truly embrace this year's theme - embrace equity. "It's not just something we say. It's not just something we write about. It's something we need to think about, know, value and embrace".

This theme is something that as a community we believe strongly in, unconditionally and non-tokenistically. We unashamedly extol inclusion for all, with our College Values referencing - "We believe in the call of the Gospels to be a welcoming and inclusive community. We nurture and celebrate diversity".

May we all challenge gender stereotypes, call out discrimination, draw attention to bias, and may we truly be a community that celebrates inclusion in all its forms. We are aware that there is a gender imbalance in this early phase of our evolution as a coeducational school, albeit continuing to decrease. If nothing else this imbalance heightens our determination to have an equitable program for all of our students, and an environment that nurtures all.

Heavenly Father, we joyfully celebrate all women today; and we particularly give thanks for the wisdom, strength, courage and skill of the women in our own lives. Put

a steadfast spirit within each of us Lord, as we continue to strive for an equal school and wider world in which people are valued and respected.

### **Student Achievement**

On Wednesday this week we farewelled Year 12 student Nicholas Howard as he heads off as a member of the Junior Australian Men's Artistic Gymnastics Team to compete in Germany mid-March and then to the Junior World Artistic Gymnastic Championships in Turkey. Nicholas's story is one of passion and perseverance, working so incredibly hard to achieve his goal. This is an amazing opportunity for Nick, we are all so very proud of him. We wish him every success.

**Terry Blizzard College Principal** 

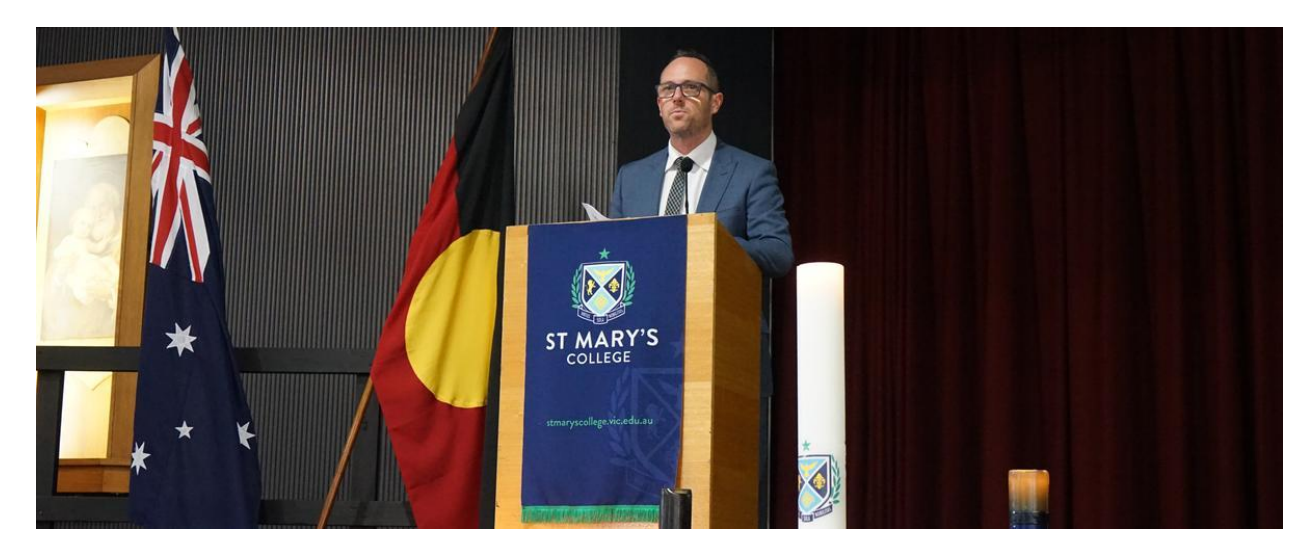

# **Deputy Principal Report**

Deputy Principal | Shaun Lancashire

### **Business as Usual**

With the first few weeks of the school being fast paced, with various events, activities and new students to introduce to our community, it is nice this week to begin to settle into 'business as usual'.

Having said that we had our mentor / child evening for Year 8 students last Tuesday night, which is facilitated by Bill Jennings from Time & Space. This evening was well attended, and as is always the case with Time & Space events, those that were able to be there walked away with a deeper and stronger connection with the person they attended with.

Our Year 12 Retreat was also held last Tuesday, facilitated by the fascinating Sam Clear. The day concluded with prayer followed by afternoon tea, which many parents of our Year 12 students attended. The feedback from our senior students was very positive and some connections were forged on the day that will remain with the group throughout their final year.

Last Thursday we held our 2022 academic awards assembly, where high performing students and those that have shown great progress were acknowledged. As well as awards being presented at each year level, it was also great to be able to publicly celebrate the high performing graduates from 2022, including VCAL student of the year Charli Trainor and

College Dux, Levi Dwyer. Levi delivered a very insightful speech about finding balance and acknowledging the benefits of working hard.

This week we celebrated International Women's Day across both campuses. Students were greeted in the morning by the Senior Prefect Team handing out purple ribbons that were pinned to student blazers for the day. We had 'let's dance' activities at recess and a range of activities at lunch time. It was also lovely to have every student in morning homeroom take the time to think and write about an influential woman in their lives.

Please find below a summary of the 11th new Child Safe Standard, which came into effect from July 1 2022, and a summary of our action plan for this standard.

#### Child Safe Standard 11: Implementation of child safety practices

Schools must have policies and procedures that document how they are a safe place for children, young people and students:

- Being a child-safe organisation requires ongoing effort
- Schools are safer for children and students when child safety policies and procedures are championed by leaders and understood by all members of the school community.

#### At St Mary's College, we are working towards the implementation of Standard 11, by:

- Publishing our Child Safety policies in easily accessible locations such as our public website, and on staff, student and parent portals (SIMON).
- Student versions of Child Safety policies.
- Student created Child Safety posters.
- Regular Child Safety communications in newsletters, staff and parent meetings, and student community meetings.
- Respectful Relationships Program.
- Seeking feedback on policies and procedures from the school community.
- Staff, contractor and volunteer Child Safety training.

Shaun Lancashire **Deputy Principal** 

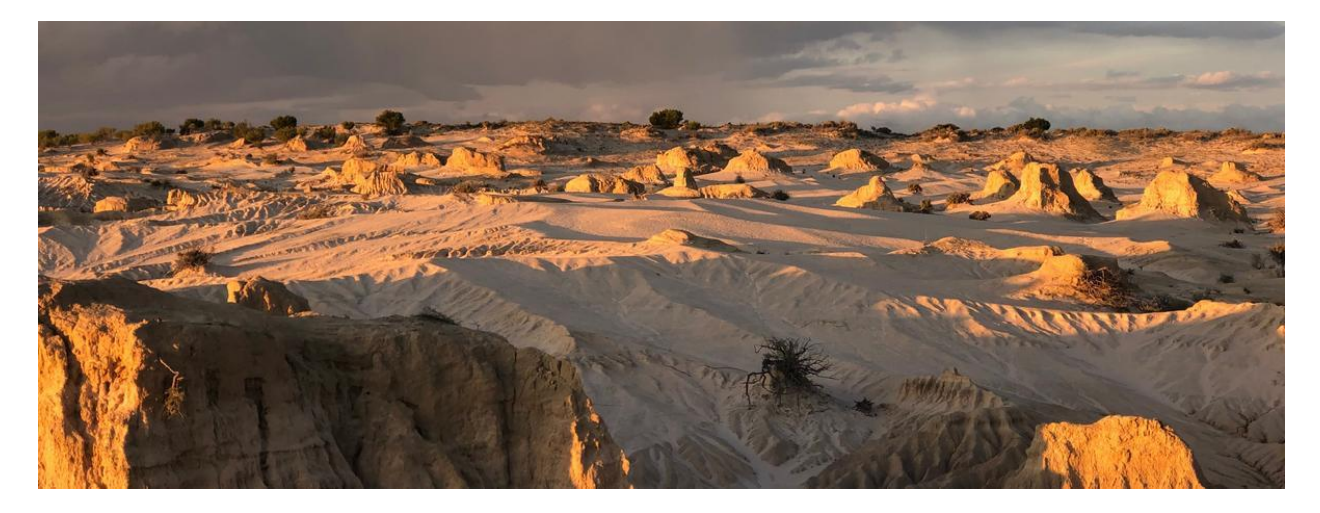

# Lake Mungo Immersion

#### Director of Identity | Kate Johnston

#### Lake Mungo Immersion

#### MONDAY 7TH - SATURDAY 12TH AUGUST 2023

Application to participate in Lake Mungo Immersion close on 27 March, 2023.

The trip is wonderful opportunity for students to immerse themselves in Indigenous culture and history.

#### **Students will:**

- Stay on Country with Traditional Owners and their families.
- Hear dreamtime stories around the campfire under a blanket of stars.  $\bullet$
- Hike through the National Park with the Lake Mungo Indigenous Rangers and see the fossil record come to life.
- Discover the historical, cultural and spiritual significance of Lake Mungo through ancient and modern Indigenous perspectives.
- Explore the stories and traditions of our First Nations Peoples -past, present and emerging.

#### Kate Johnson **Director of Identity**

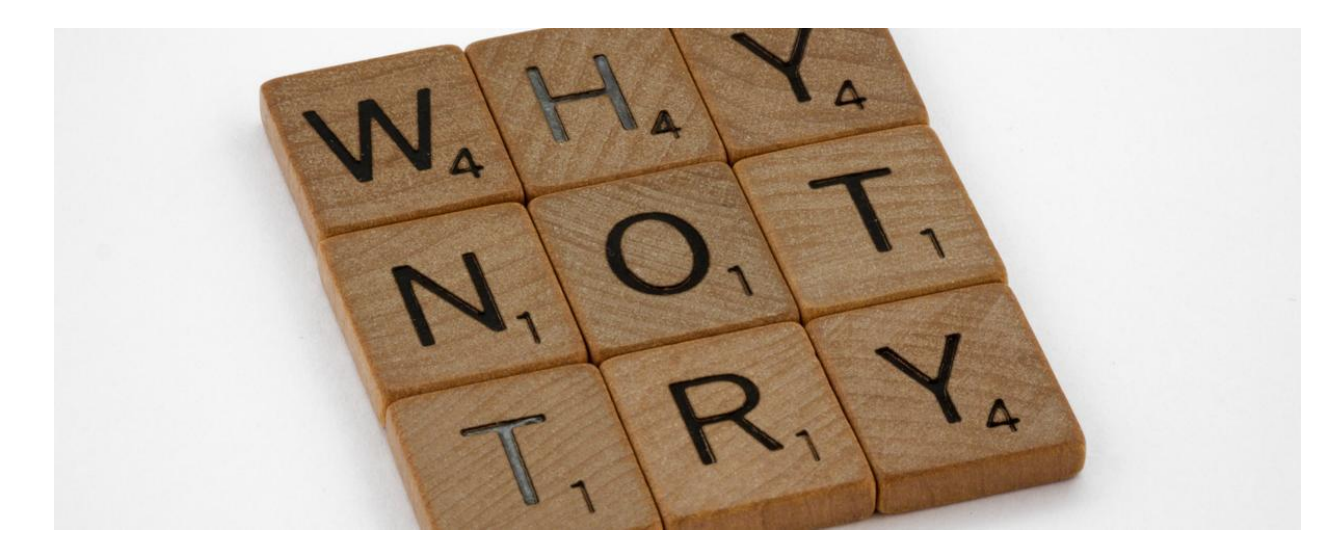

## **Student News - College Alive**

Director of Students | Chris Pye

### **College Alive**

I had a great conversation with a student a couple of days ago. It basically went like this:

Me - 'So, how is the year going so far?'

Student - 'Really good. I am enjoying it here a lot.'

Me - 'Wow. That is fantastic. Why?'

Student - 'I want to get involved in everything.'

Me - 'Everything?'

Student - 'Yeah, everything.'

Me - 'Lofty goals. I like it.'

Student - 'Well I have put down for every sport and will be auditioning for the musical. When does the social committee meeting take place?'

When the conversation concluded, I left with a real feeling of buoyancy. To be young, to have boundless energy, to have genuine curiosity and idealism is a such an exciting part of one's life. Here was a student determined to make the most of her opportunities, determined to really attack life, determined to be positive and impactful. It was a superb evocation of the freedoms and joy often inherent in being young.

This year, the College feels alive again. The lethargy and torpor of last year where, collectively, we warily ventured out from covid constriction has been replaced by animation and velocity. Yesterday, I saw twenty female students having a hit of tennis on St Mary's yard; the College Musical is ramping up; the music rooms are populated at lunchtime with students making joyous racket (more Oasis and Beatles, please); the ACC Senior Cricket Team are through to a grand final. Further, students are out in the autumnal air enjoying each other's company at lunchtimes. These moments are precious - friendship, humour, negotiation, fun. The last element – fun – is such a great part of being young and being around other young people for over 200 days a year. When you couple this with effort in the classroom, the days have resonance and will, more often than not, be enjoyable.

Sure beats being on a small screen in a small room.

We look forward to seeing our students continue with the positive start to the year. Afterall, you only get to be young once and few ever get on in years and say 'In my youth, I wish I didn't give so many things a go'

**Chris Pve Director of Students** 

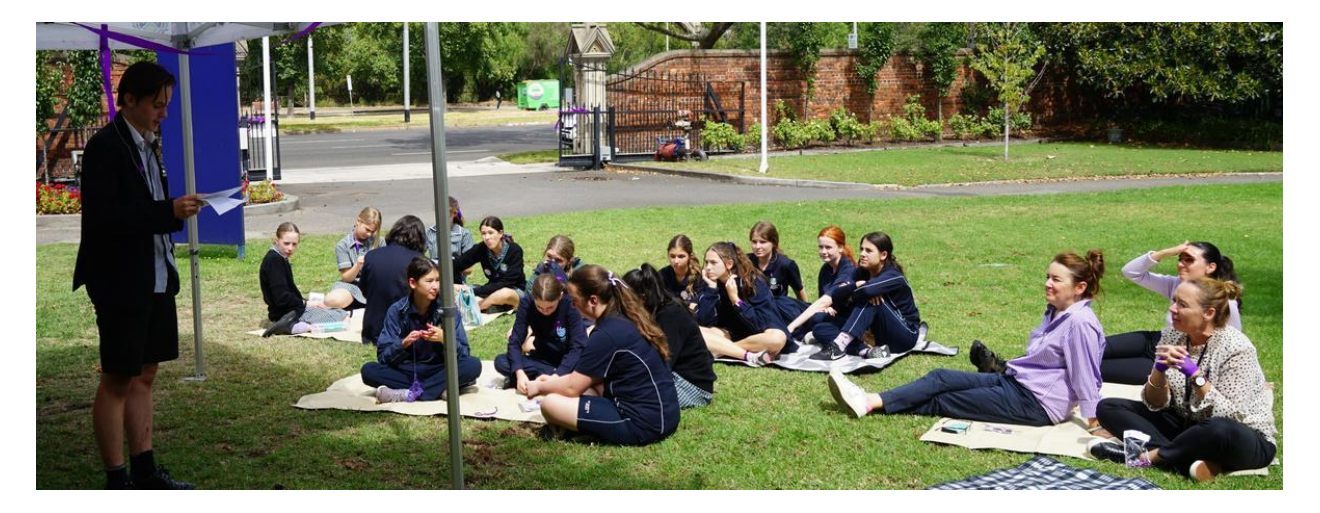

## **Student Voice**

2023 Prefect Team

### **Student Voice**

The past two weeks at the College have been quite eventful. We've had awards celebrated, committees initiated, and more. Day by day we see our community grow and thrive more and more. As the Prefect Team for 2023, one of our main visions is to push student participation in all aspects of college life; and to engage in our community more. It's wonderful to see this already happening throughout the college!

Last Friday, March 3rd, the first Student Voice Committee meeting was held in the Pat Browne Board Room at Edmund Rice Campus. Ran by College Counsellor Ms McMahon and Director of Students Mr Pye, these meetings give students a space to discuss any wellbeing issues that may be occurring in the college. It was great to see so many students participating in this opening meeting, with representation from both campuses and active, engaging conversations.

This is one of many student initiatives held at the College. The Junior College Production "Forgotten" for Years 7-11 to take part in begins auditions next week, auditions for 'The Wizard of Oz' College Production have been completed, Social Justice will be launching soon, choirs & bands are performing strongly, and ACC and CGSAV training is well in progress.

Before this on Tuesday, February 28th, we Year 12s had our Retreat Day. We spent the day with Sam Clear, a Tasmanian man who traversed 15,600km from Brazil to Spain by foot

across 568 days for unity, known as the Walk4One. He talked us through his journey, his obstacles, and his experiences along the way; including his trek through -10oC weather, dangerous animals & people he encountered, and his overarching lesson to not punch the pig. We concluded our day with a prayer in the Nano Nagle Chapel on the Presentation Campus, where many of our parents/guardians came to join us, and then for some afternoon tea. Sam gave us a very engaging and thought-provoking presentation about his journey, which ended with us having a day to remember for years to come.

We also have started the college's weekly Breakfast Club. These are held every Friday morning from 8-8:25am outside the Rahilly Centre on Presentation Campus and are supported by our Student College Leaders (House Captains, Campus Captains, and Prefects). A serving of food and a cup of juice are sold from \$1 (choices include pancakes, toast, toasties, crumpets, etc), and cash or card is now accepted. We've seen so many students across all year levels come to Breakfast Club, and we thank all those who have stopped by so far. We hope to see more students join us on Friday mornings! A huge thank you is owed to Ms Sandie Saundry, who prepares all the food and equipment provided for Breakfast Club. This wouldn't be running without her help and dedication.

An underlying message has shown through all these events and in our team's vision; try something new. Try something that you may have never thought to try before. Whether it's signing up for a new sport, being a voice for your peers and community, signing up for the Junior College Production, or even walking across the world. It's worth giving something a shot because you may be surprised at how much you may enjoy it.

**Spencer Slaney** 

**Prefect of Student Wellbeing** 

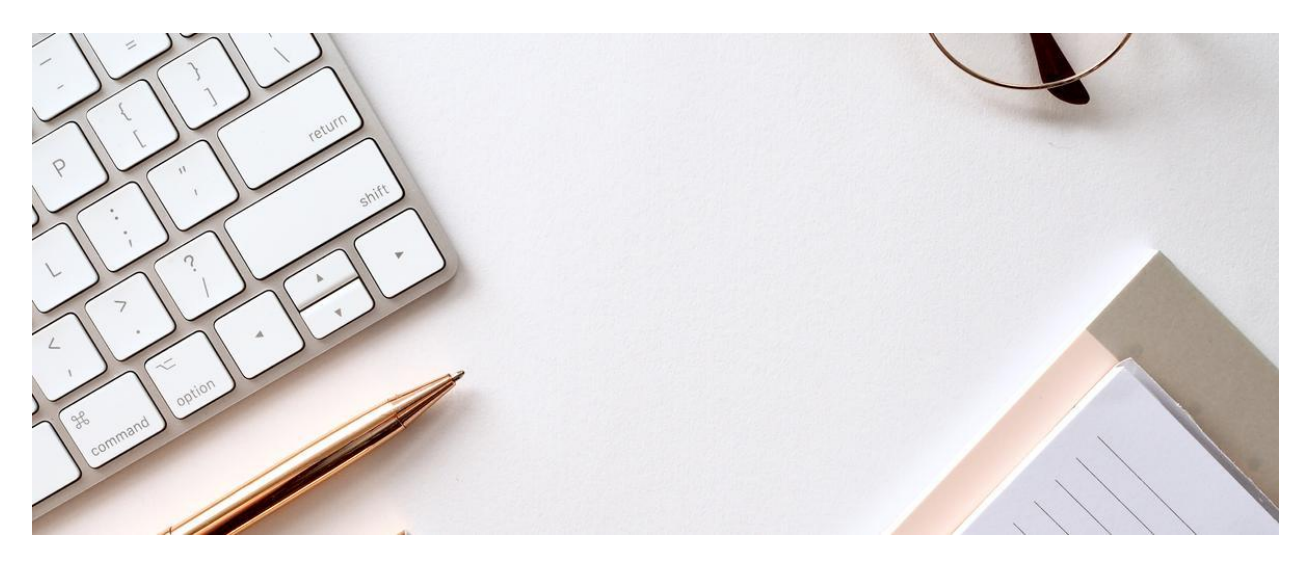

### **VTAC and SEAS**

**Careers Counsellor | Mandy Ellwood** 

### PREPARING FOR THE END OF YEAR 12

It does seem to be strange to be talking about the end of a year that has only just started, but it is important for students to have an eye on what they will be doing next and for families to have some knowledge about how to support them to get there.

One of the biggest events for Year 12s will be VTAC Applications. I encourage all students -VCE and VCE Vocational Major - to register and apply with VTAC for a course for 2024. This keeps many possibilities open for them until the end of the year, by which stage they will have a better idea of their real pathway and can make an informed decision. It is easy to change your mind if you are in the system, but harder to get in once it has closed!

VTAC will open for applications on Monday 31 July this year, and close on Thursday 28 September. During this time, students can apply for courses at VE (TAFE) Institutes and Universities, apply for scholarships and special consideration (SEAS - Special Entry Access Scheme).

I will be speaking to students about these matters at Community Meetings and assisting them with their registration and Preferences. I will also explain much more about SEAS and how it works as we draw closer to the time.

However, it is important that students take ownership of their SEAS application early in the year. For example, if a student has an illness or injury, they might miss some school but also struggle a little to get back on track with their studies. All this should be documented and the medical practitioner involved needs to be asked about providing a supporting statement, even if it cannot be done for some months.

This can help students maintain good records, not just of dates but also of how the student was impacted by the condition, so that they can write an impact statement as part of their SEAS application. If there have been any difficult circumstances, it is also important for the student to share this with a support person (not a family member) who can later write a supporting statement for them. This cannot be done at the last minute!

With the ATAR playing a lesser role in some university applications, students need to consider applying for some of the many Early Entry Schemes, as well as the tests, folios and auditions that might occur after the exams. Students should be aware that these interviews and auditions often occur around the time of "schoolies" weeks, and might need to book locally or at a different time. Also, keeping good records of their own contributions to the school and outside community will make such applications a breeze! Making an early start on such applications can really relieve the stress later in the year!

You will be able to read about all these opportunities in the fortnightly Careers newsletter Directions, which is emailed directly to Year 9-12 parents and students. In addition, I will also email the new VTAC Factsheets as they are ready. You can also find out most of the information you need on ATARs and applications on the VTAC website www.vtac.edu.au and the most recent videos on the VTAC Media YouTube page VTAC Media YouTube page.

Mandy Ellwood **Careers Counsellor** 

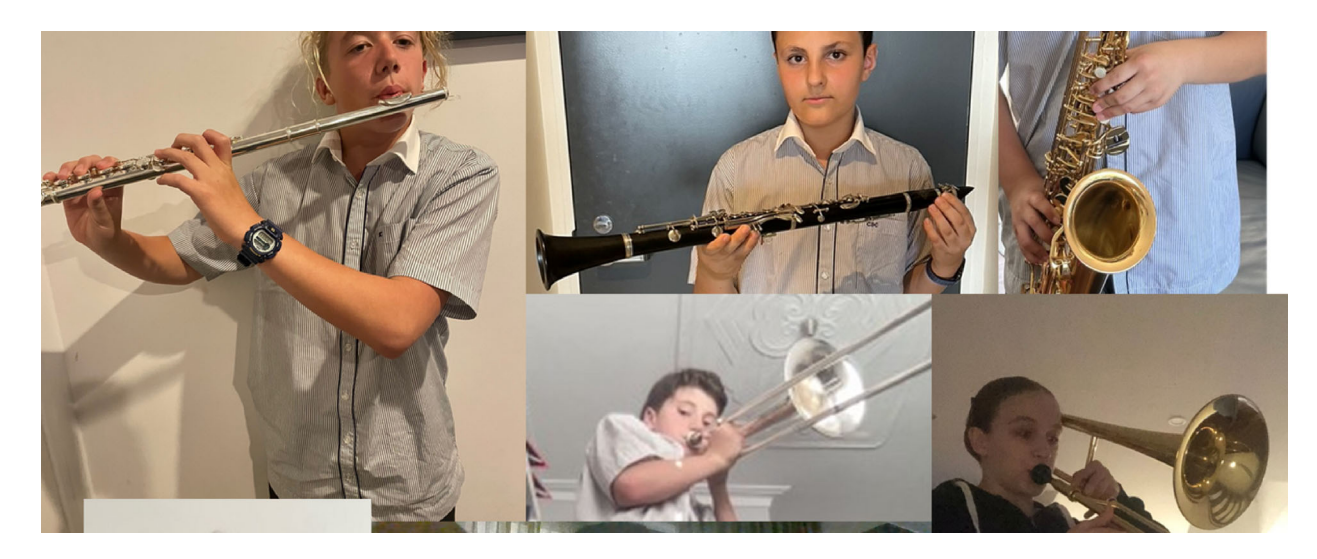

## **Music**

Director of Music | Louisa Lawless

#### **Year 7 Curriculum Music**

It has been a very exciting Term 1 so far for Year 7 Music. Students in 7C and 7T have had the opportunity to test, select and begin playing a musical instrument, many for the first time. 7R will get their chance in Semester 2 and are currently experiencing practical music learning through percussion and voice.

The proven theory supports the concept that playing a musical instrument is one of the few activities that uses every area of the brain. In doing so, new neuro pathways and skill sets are opened that can be transferred across all areas of learning. Term 1 is about learning new skills in smaller groups and experiencing a practical style of academic learning. In Term 2, the student groups come together to make a larger ensemble and work on musicianship, teamwork, listening, balance, rhythm and working independently while being part of a larger music ensemble.

Students are encouraged to take photos and later videos of their progress and you can see a selection of them here. A huge thank you to all the families who are supporting and encouraging (and in some cases enduring strange sounds) their children in this fabulous opportunity to try something new and maybe even unlock untold talents!

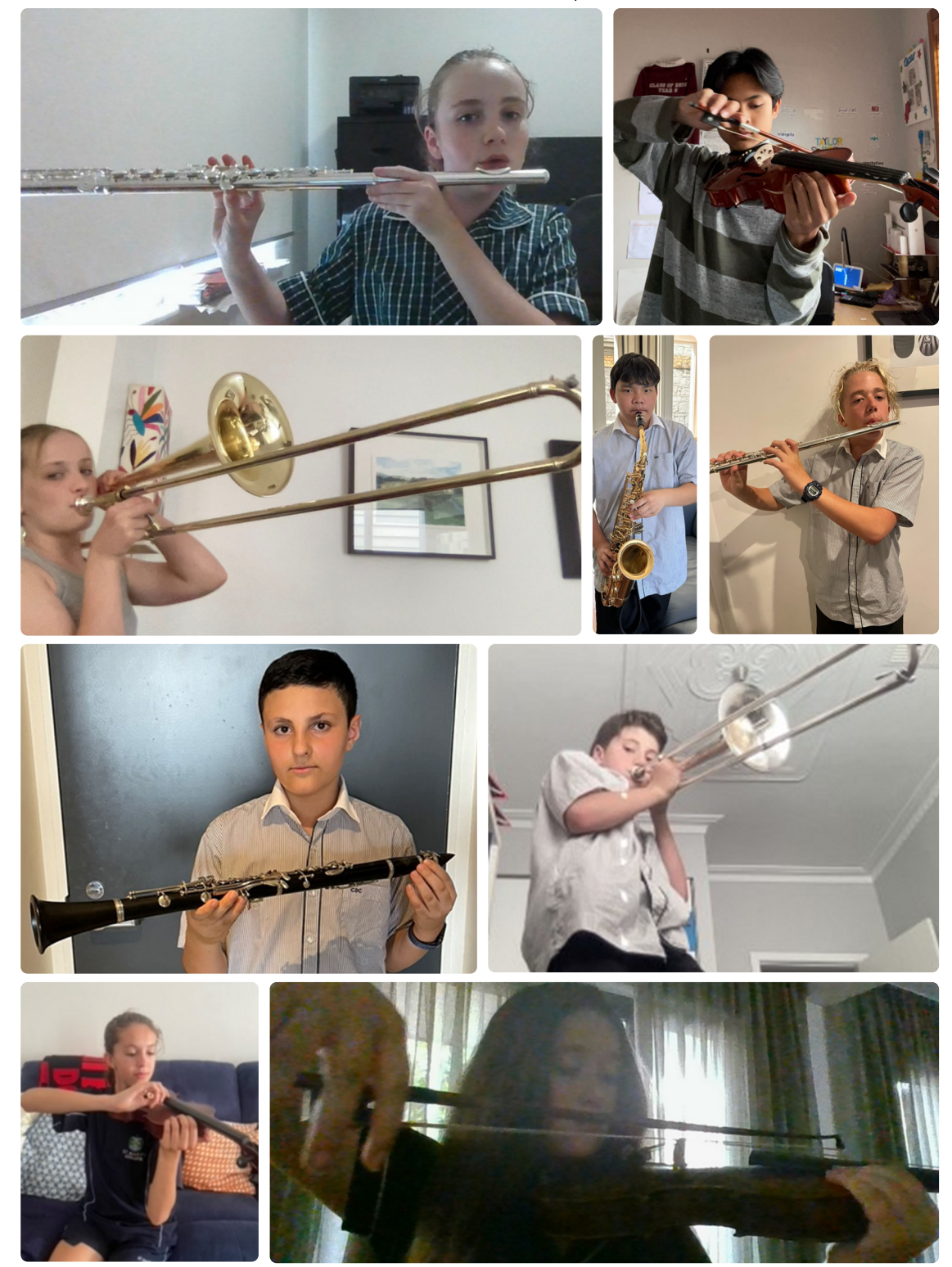

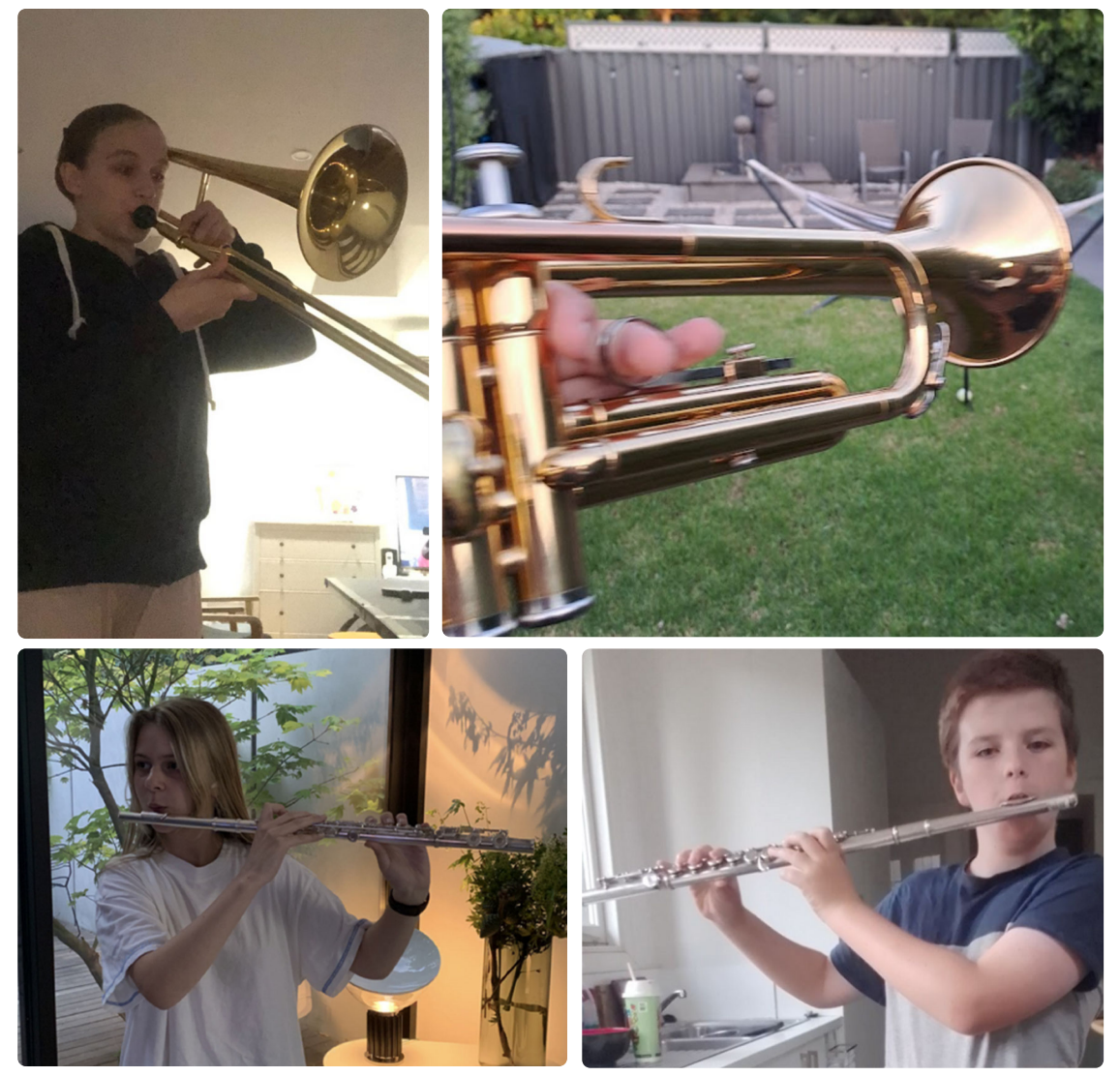

Louisa Lawless **Director of Music** 

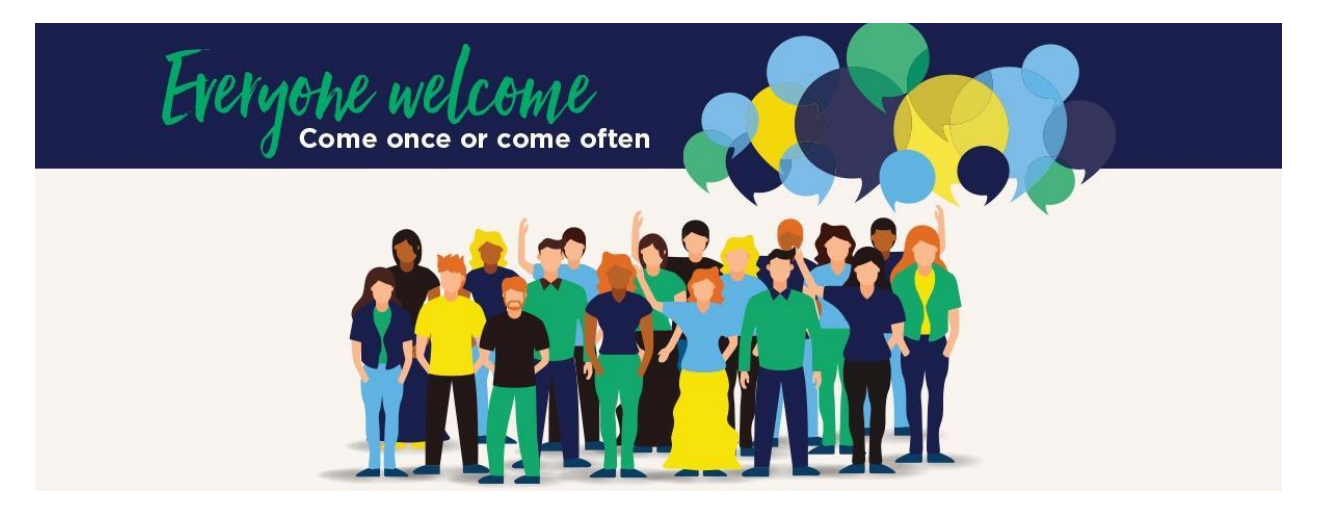

## **Parents & Friends**

Parents and Friends Chair | Jane Leroi

### Parent Engagement - Meetings and Get-togethers

Our twice-per-term P&F meetings are a great opportunity for our families to increase community engagement, enhance school/parent partnerships and meet new people. These meetings also provide an opportunity to participate in relevant College discussions and be involved in decision-making. Our College leadership attend these meetings and everyone is welcome to attend. Usually held face to face on the Presentation Campus, with an option to also attend these meetings online via Teams. We usually also have a mid-winter online-only meeting. Our P&F Meeting dates for the year are (please place these dates in your Calendar - and always check newsletter articles in case of any necessary amendments):

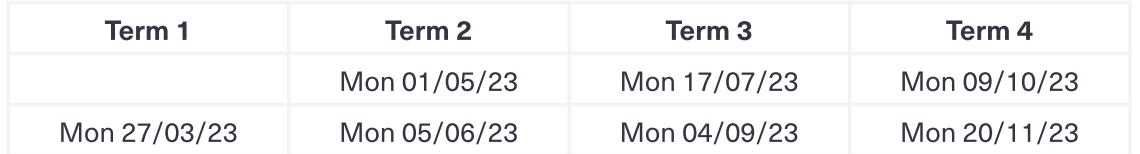

During the year our St Mary's College P&F plan several informal meals for parents, together with members of our Leadership. Stay tuned for upcoming events.

### **Uniform Shop Openings**

A reminder that in Term 2 all students are required to wear the full St Mary's College Winter uniform. We are fortunate to have two on-site uniform options at St Mary's College. The P&F

Recycled Uniform shop have limited items and the Midford Uniform shop have the full range of the current College uniform.

#### P&F Recycled Uniform shop:

Edmund Rice Campus, Entrance B. During school terms, the P&F Recycled Uniform shop is run by P&F volunteers - usually from 10:00am-2:00pm on the first Saturday of the month.

### **Textbook Recycled Purchases and Sales**

Recycled textbooks and school items can be bought and sold via the Sustainable School Shop, who have copies of our St Mary's College booklists. They can be accessed via https://www.sustainableschoolshop.com.au/

Second-hand textbooks are needed for sale, especially at this time of the year, so please consider advertising yours for sale as other families will be most appreciative. The textbook stocktake is updated once every 24 hours to include all newly listed items for sale. To sell books/items: Log-in to the Sustainable School Shop website, click Sell Books, then follow the prompts - where price and condition guidance is also provided. Please also remember to delist your advertised items as these are sold.

To buy books/items: Log in to the Sustainable School Shop website, click Find Books, then click on the items you need to get the contact details of the seller. Buyers make direct contact with sellers.

Please also note that the College P&F have previously paid a bulk subscription membership fee on behalf of our families when they registered to trade on the site. This year it was decided to utilise these funds elsewhere for our student needs. This decision will be reviewed again by P&F towards the end of next year. Options for trading on the Sustainable School Shop are:

- If you have items you wish to buy, you can register and manually search all the 'for sale' ads from the main search page and gain sellers contact details for free.
- If you have 3-5 items you wish to sell you can purchase 3-5 single ads at \$1.50 each.
- If you have 3-5 items to buy & have 3-5 items to sell you can purchase an annual subscription at \$21.95. NB: The Sustainable School Shop advises that experience has shown families usually find more items to advertise, so most decide to upgrade to an annual subscription.

Our P&F have also decided to support the Les Twentyman Foundation Back to School Program, which recycles and redistributes educational resources to students who would otherwise be unable to afford them. They currently require:

- Year 7-12 textbooks and study guides published since 2021,  $\bullet$
- English novels and literature tests (i.e. novels / plays / poetry / DVD's)  $\bullet$
- Atlases, dictionaries (English and foreign language), and thesauruses  $\bullet$
- Calculators
- $\bullet$ Laptops
- Stationary (either physical donations in new condition, or via the purchasing of vouchers from companies like Officeworks)

These items can be dropped off prior to the end of the school year at either of our campus Receptions, otherwise directly to the Les Twentyman Foundation drop off point at (the Bunbury Street gate at the rear of) 56 Whitehall Street, Footscray, Mondays-Thursdays, 0491 218 082. Please refer to the attached flyer.

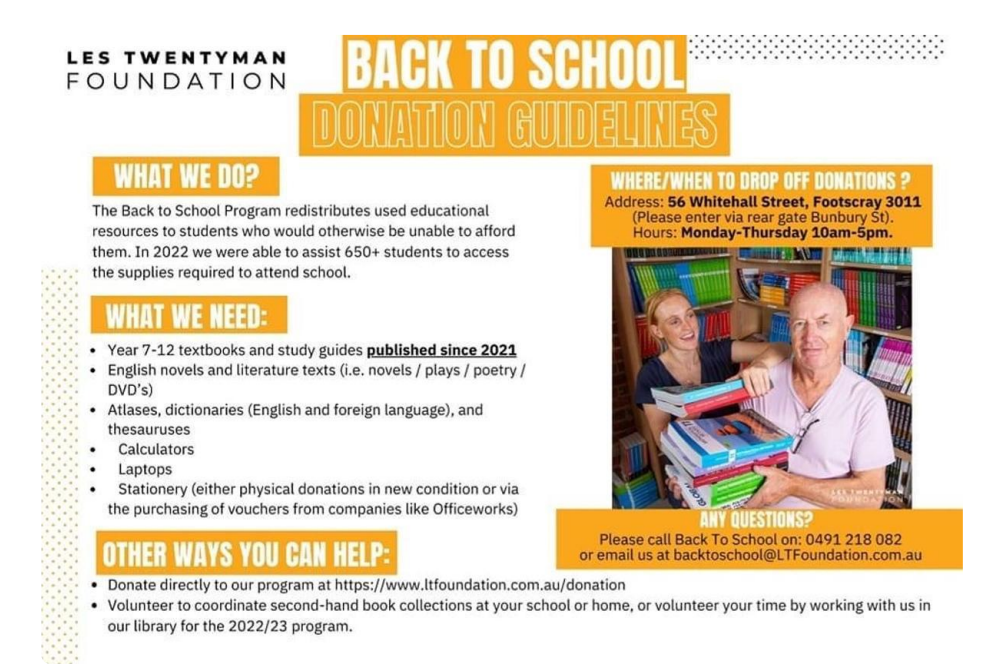

Jane Leroi

#### **Parents & Friends Chairperson**

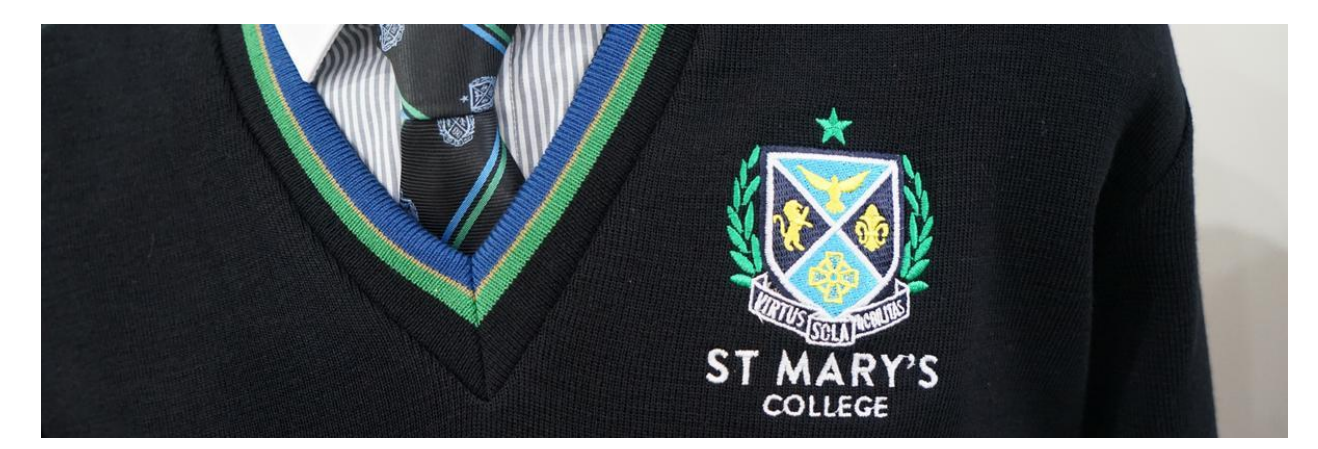

# **College Uniform**

**Midford Uniform Shop** 

### **TRADING HOURS**

The Midford Uniform Shop is now returning to our regular trading hours

- Tuesday & Thursday 8am-4pm
- First Saturday of the month 9am-1pm  $\bullet$

### **Trading Hours for School Holidays**

Please refer to the Midford School Holidays and revised dates notice below - and also note that full-uniform fittings are by appointment only.

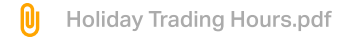

The uniform shop now has full suite of St Mary's College Uniform, so it is a great opportunity to update your child's uniform.

The Midford Uniform Shop is located at 11 Westbury Street, St Kilda East 3183 (Entrance D)

Midford uniform shop purchases can also be made at your convenience from their online uniform shop

Use the code SMC2021 and your order will be filled when the store is next open.

If required, the Midford uniform shop can also be contacted on opening days by calling 9520-8519.

A reminder also that all Midford full-uniform fittings require an appointment, which can be made by clicking the link below

> St Marys College Melbourne Price List.pdf 0ı

### P&F College Uniform Shop

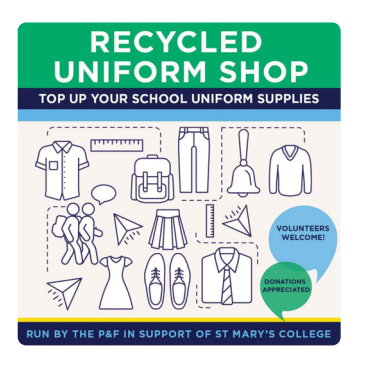

During school terms, the P&F Recycled Uniform shop is run by P&F volunteers from 12:00pm-2:00pm on the first Saturday of the month (donations of uniform items are always gratefully accepted).

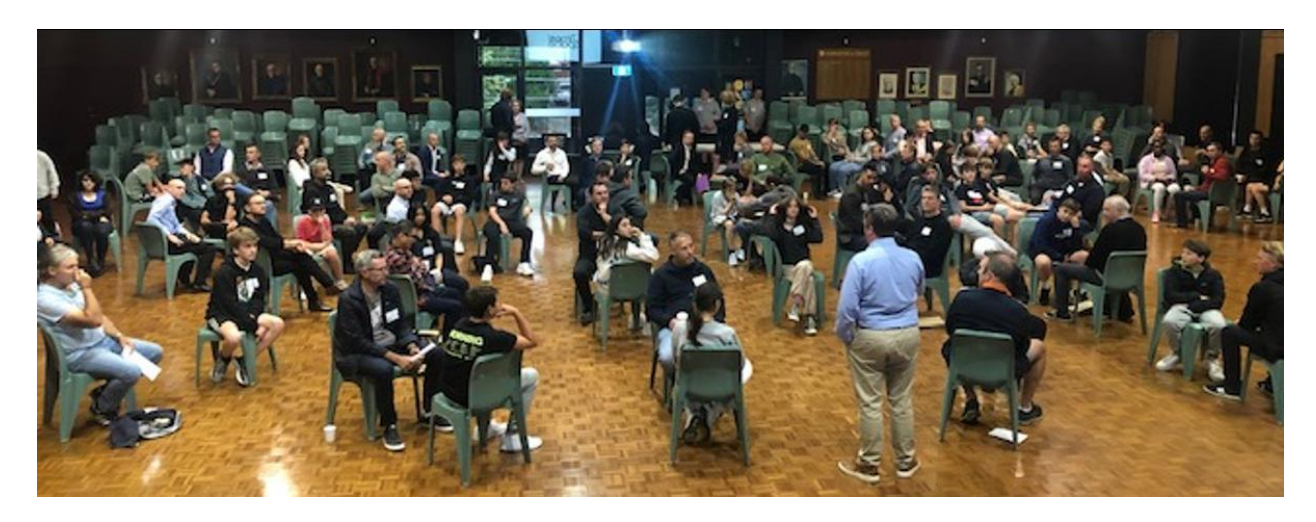

# **Male Parent/Child Evening**

Prefect of Culture and Events | Arthur Georgakakis

### Male Parent / Child Evening.

This was a great event displaying the strong bonds between the Year 8 students of our College and their fathers and father figures.

Bill Jennings, leader of the Time and Space program, and a friend of the College, returned this year with his ever-present enthusiasm and commitment to providing St Mary's College an opportunity to strengthen the bonds between students and guardians. Bill will return later on this year to run the female mentor/child night, another event to look forward to.

Arthur Georgakakis **Prefect of Culture and Events** 

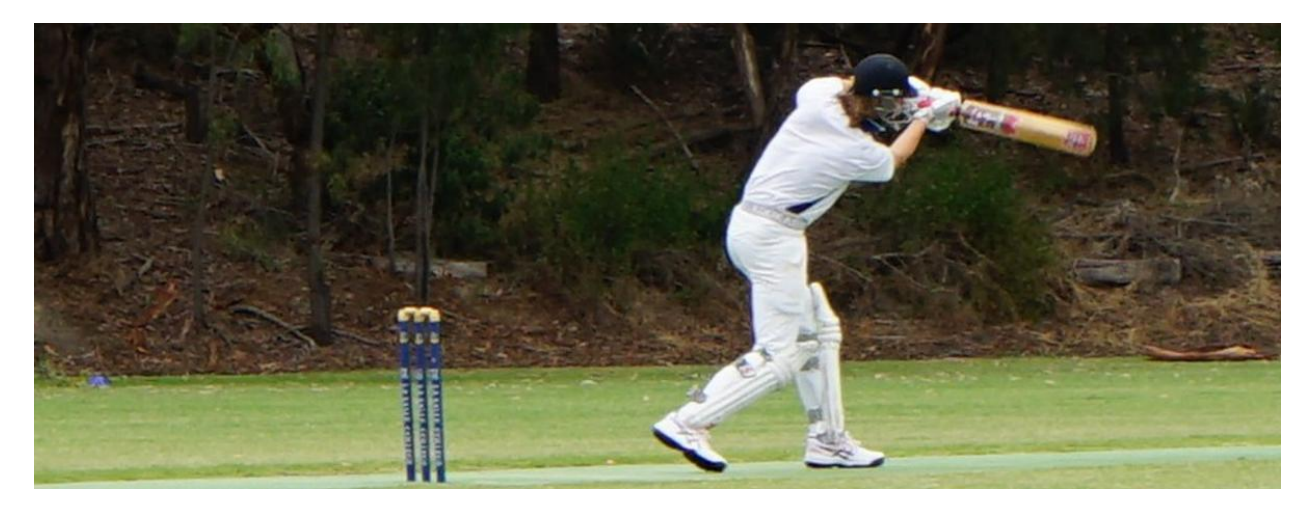

## **Association Sport**

Director of Sport | Lucy McKeown

### **ACC Cricket**

Our Senior ACC Cricket team has stormed into the final of ACC Division 2 T20 with a convincing win over De La Salle. After going to down to De La Salle at home last week in the final round of the season, the team bounced back to take the semi final convincingly.

Playing away was always going to be a tough challenge, however the team stood tall and played an outstanding brand of T20 cricket.

St Mary's set a massive score finishing their innings at 5 for 153 off twenty overs. This total really placed pressure on the opposition to try and chase down. Our bowlers and fielding put the game out of reach with a superb display. De la Salle were dismissed for 93 putting us into the final next week against St Bede's College.

Josh Kingston - 75 Harley Schurmans - 41 Harley Schurmans - 4 wickets Ayden McCarroll - 3 wickets

Lucy McKeown **Director of Sport** 

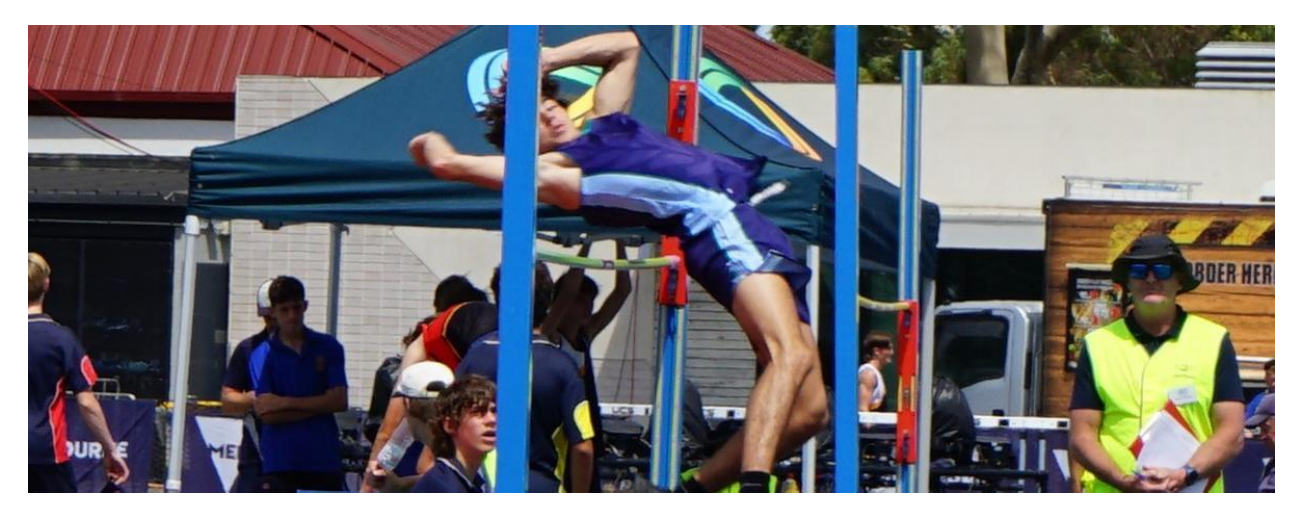

## **Record Broken**

Coach | Pat Kaufman

### FINN DAVIS Stars at ACC Athletics 2023

On Thursday 23rd February at Lakeside Stadium Finn Davis reached for the stars with a massive leap of 1.87m in the under 16 high jump. The Division 1 competition with 7 schools and the Division 2 competition with 6 schools were on at the same time, side by side at the far end of the main arena.

When the bar reached 1.80m only two Division 1 and two Division 2 athletes remained. Finn cleared this on his first attempt and his opponent failed all 3 attempts giving Finn the blue ribbon for Division 2.

Meanwhile in the Division 1 competition, one boy cleared 1.80m and moved the bar to 1.83m. He cleared that and failed at 1.85m.

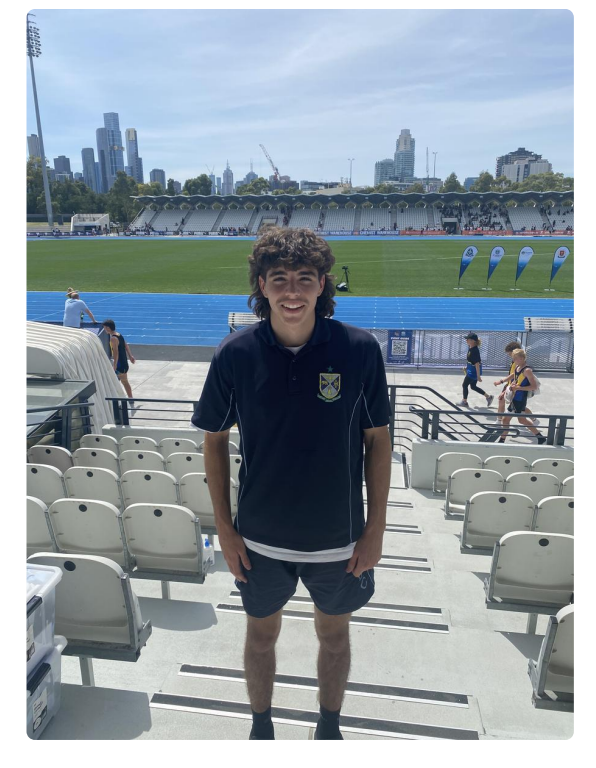

Finn on the other hand passed at 1.83m and requested the bar be raised to 1.85m to try to equal the school record. 1.85 m had been achieved on three previous occasions, by Roy Hughson in 1996, Chris Sylvio in 2002 and James Shirley in 2004. Finn cleared the bar on his second attempt and asked for the bar to be set at 1.87m. After two close but failed attempts he mustered every bit of remaining energy and finally succeeded in propelling himself over the bar with about a centimetre to spare.

With that leap he wrote his name into the record books, eliminating three names in the process and achieving the right to boast winning a Division 1 event. For a school with a 145year history, records are extremely hard to come by and I imagine that this record by Finn Davis will last for many years to come.

Coach Kaufman,

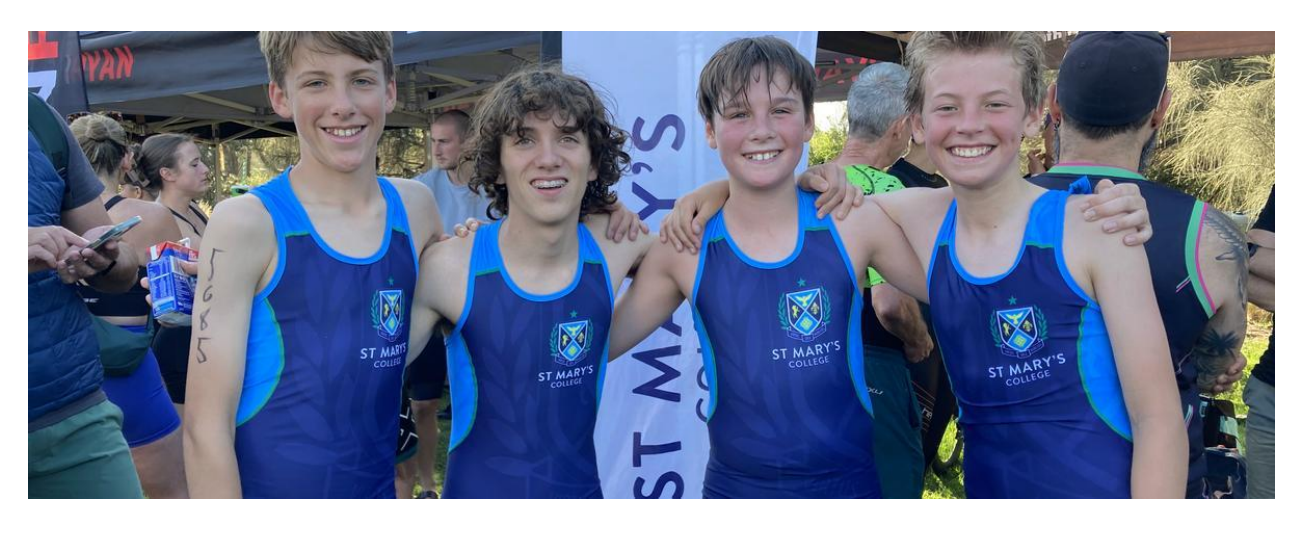

## **Triathlon**

**Teacher | Simon Hawkins** 

### **Triathlon News**

Over the last month we have had Students training on Thursday mornings for the 2XU Triathlon Series and also the CGSAV Girls Triathlon.

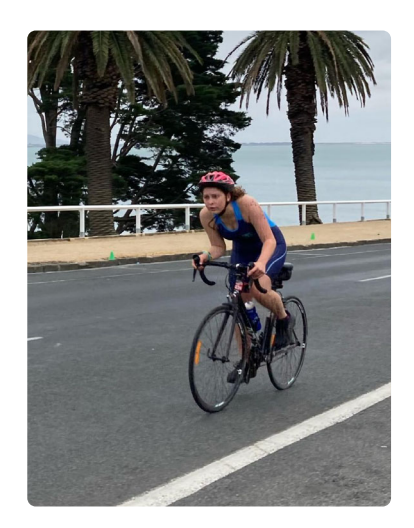

We had 11 girls compete in the CGSAV Triathlon a few weeks ago in Geelong. Overall, we finished 8th out of 11 schools, with our Seniors being our most impressive age division. A special mention to Maddie Leroi - who finished 11th in her age division.

On Sunday 5th of March, we had 10 St Mary's College students participate in the Victorian Schools Triathlon at Elwood Beach. The ACC Triathlon runs during this competition, where we competed against 4 other schools. We couldn't have asked for better Triathlon

conditions; a warm 20 degrees in flat water, with no wind. The event of the 'Fun-Tri' consists of a 250m bay swim, 10km cycle towards St Kilda and a 3km run.

Although St Bede's won overall, our boys and girls competed really well, and finished the race, keen to do better on the next one! Well done to first-timer Atticus (in Year 7) and great job to Nick Cook and Charlie Steward, our best performers in the intermediates and juniors!

Our Triathlon Trainings continue each morning on Thursday Mornings. We look forward to the next Triathlon on Sunday the 26th of March, in St Kilda.

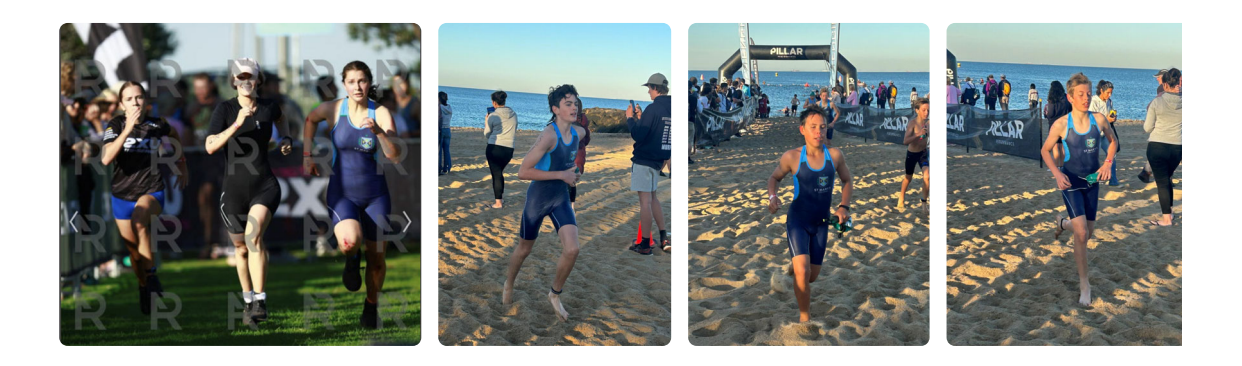

**Simon Hawkins Triathlon Coach** 

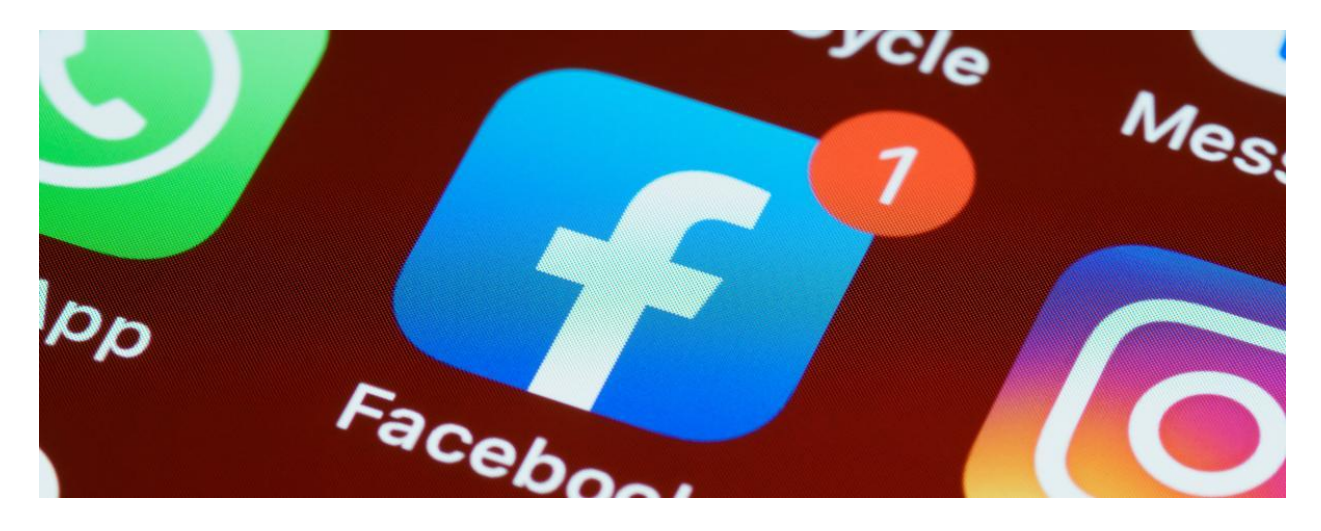

## Communication

Director of Development | David Formosa

### **Additional Communication Platform**

In order to further enhance the College communication channels, we have set up Year Level specific Facebook groups.

Simply click on the image below of the group you wish to join, and once approved you will have access to that group site.

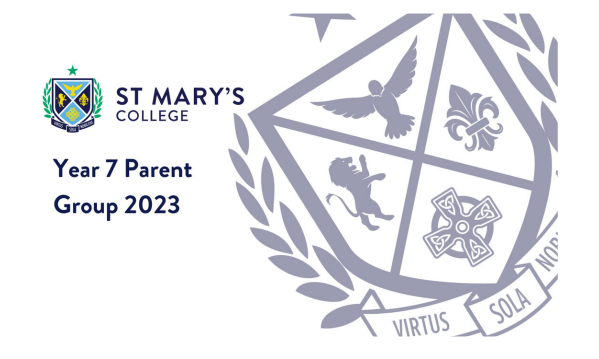

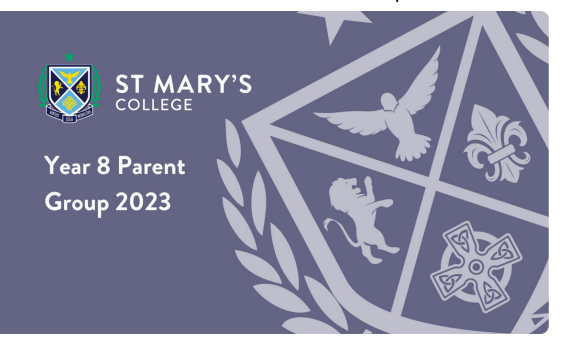

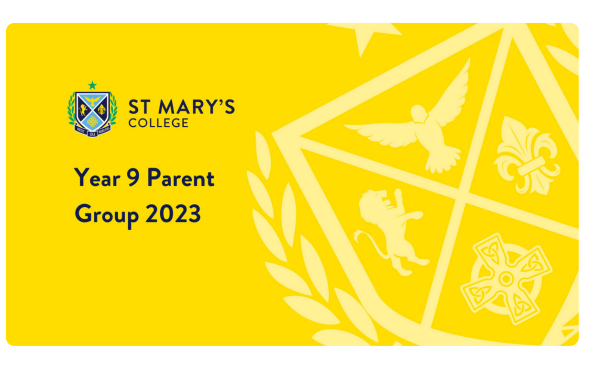

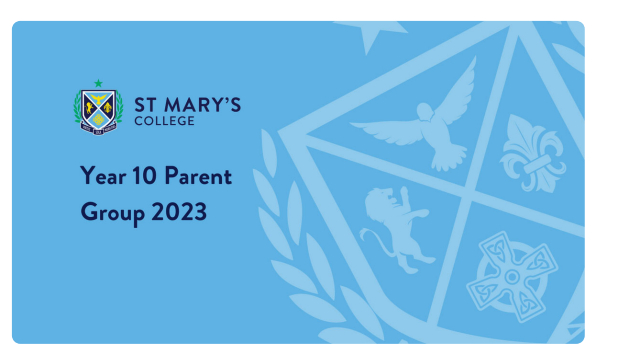

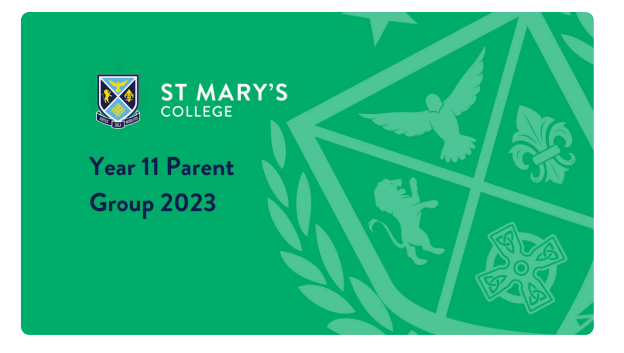

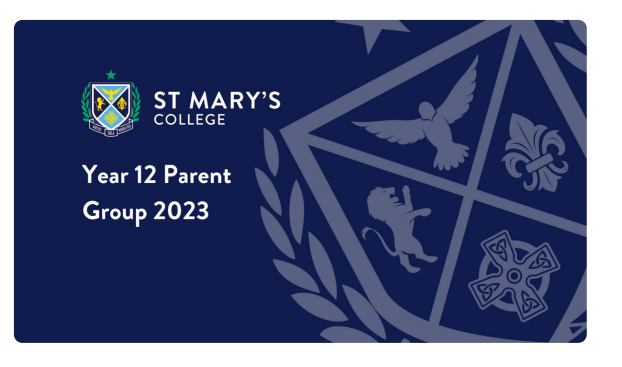

David Formosa

#### **Director of Development**

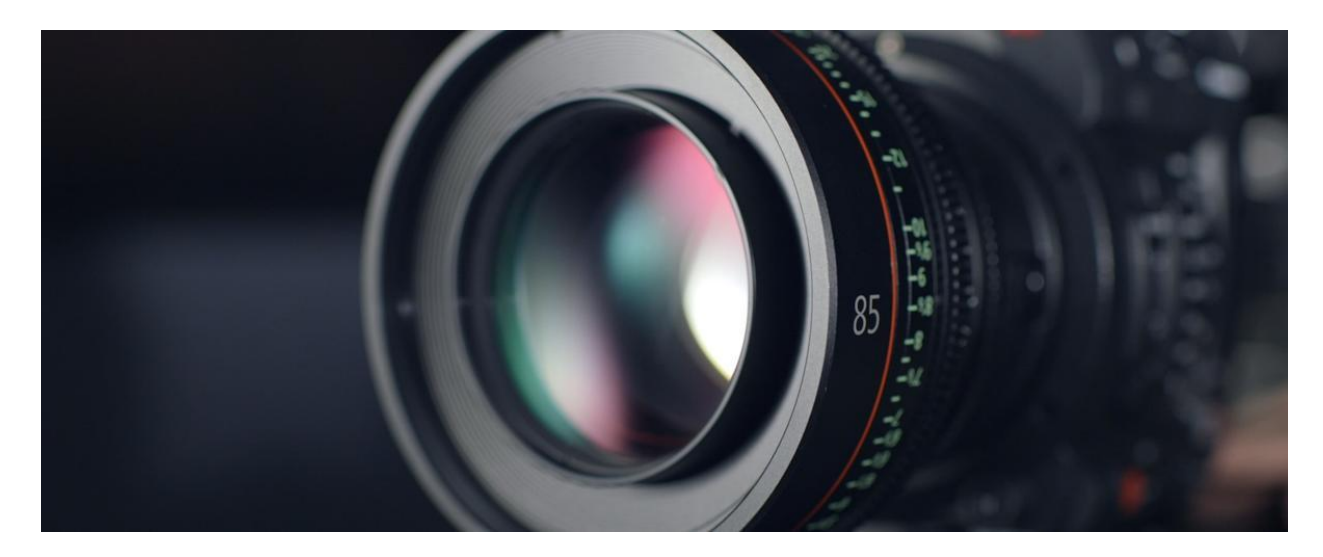

# Fortnight in Photos

Images of our school in action.

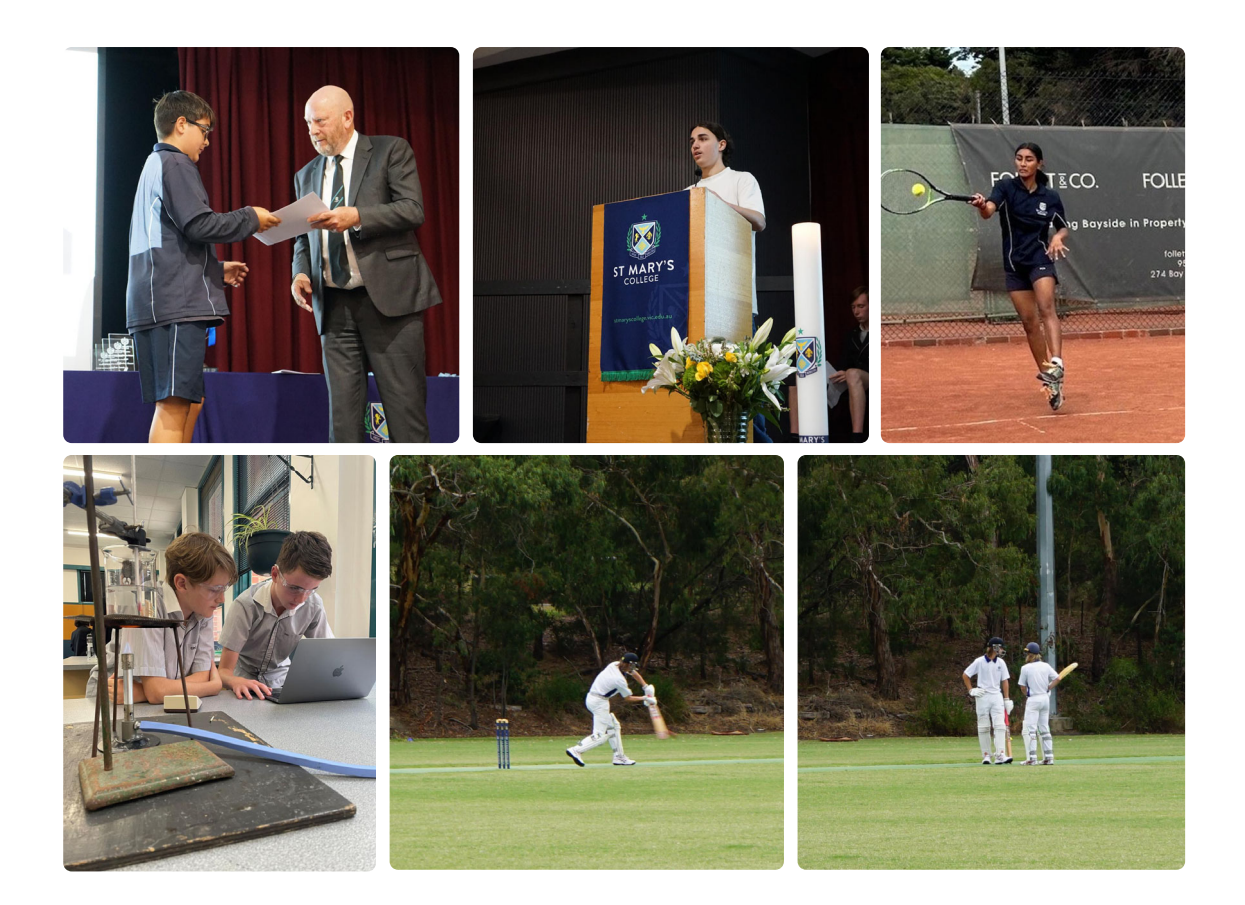

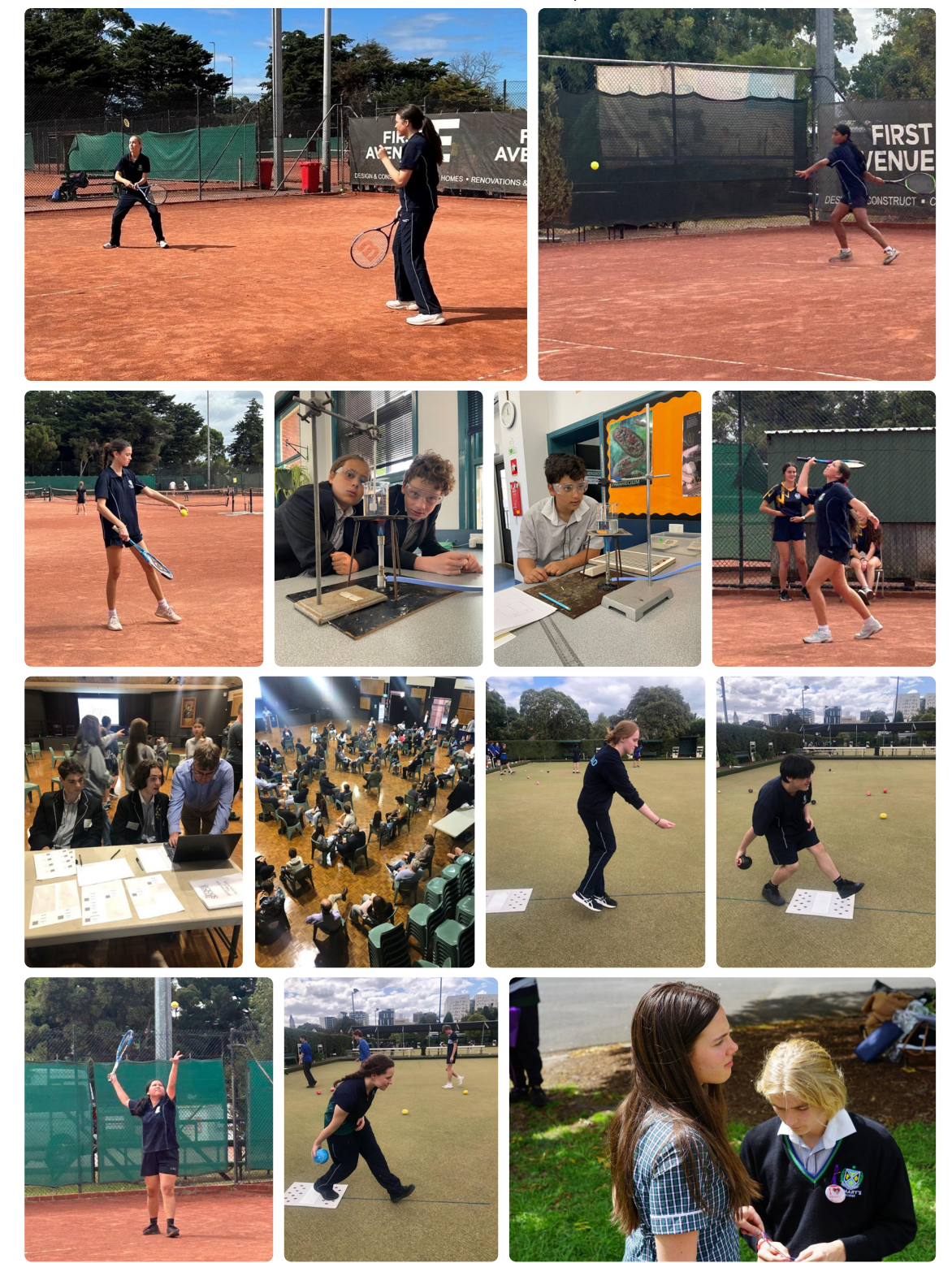

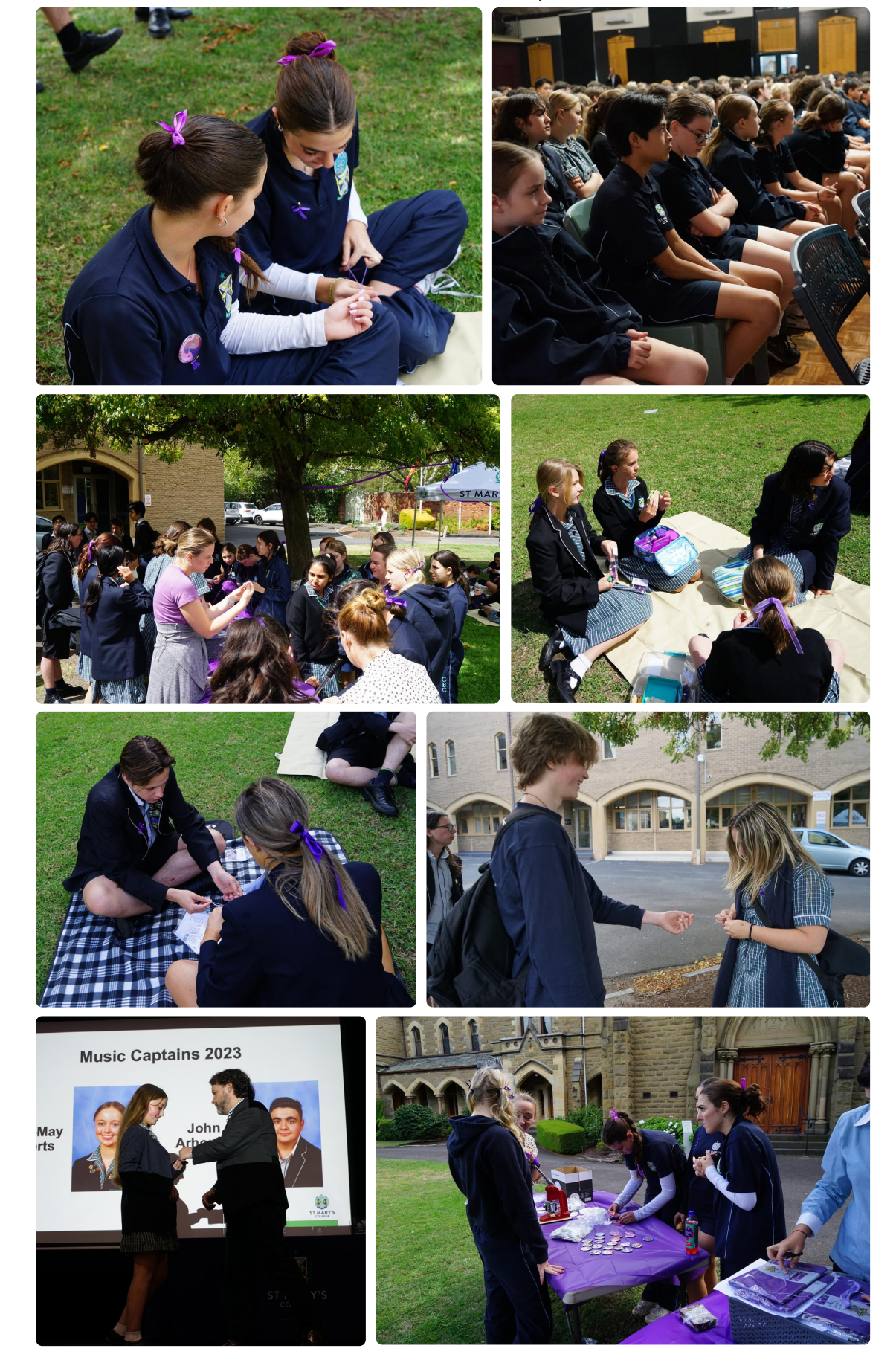

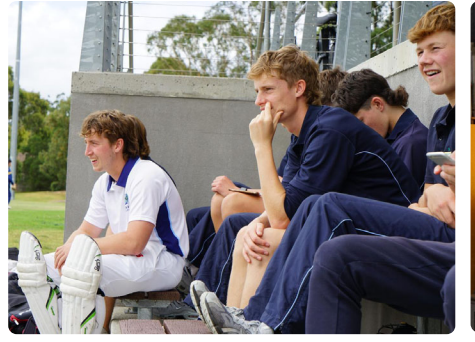

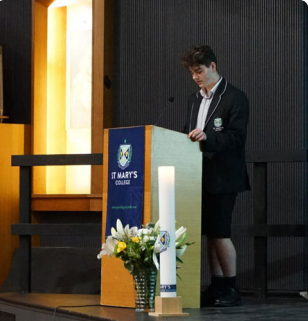

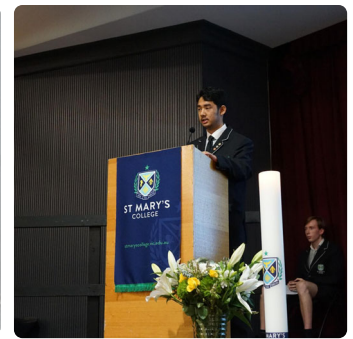